## ACH2043 INTRODUÇÃO À TEORIA DA COMPUTAÇÃO

# Aula 17 Máquinas de Turing e linguagens sensíveis ao contexto

Profa. Ariane Machado Lima ariane.machado@usp.br

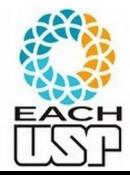

### Aula anterior

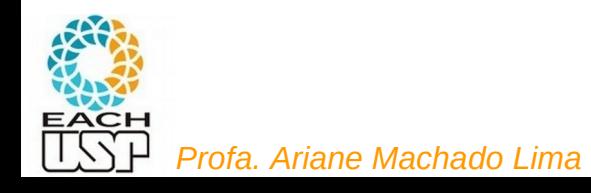

# Máquinas de Turing - Tipos de descrições

1-) Descrição formal: diagrama de estados ou definição matemática (conjuntos, função de transição, etc.)

2-) Descrição de implementação (descrição em língua natural da manipulação da máquina – como escreve/lê da fita)

3-) Descrição de alto-nível (algoritmo - pseudocódigo)

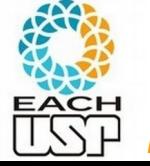

# Máquinas de Turing – Definição formal

Uma *máquina de Turing* é uma 7-upla,  $(Q, \Sigma, \Gamma, \delta, q_0, q_{\text{accita}}, q_{\text{rejeita}})$ , onde  $Q, \Sigma, \Gamma$  são todos conjuntos finitos e

- 1. Q é o conjunto de estados,
- 2.  $\Sigma$  é o alfabeto de entrada sem o símbolo em branco u,
- **3.**  $\Gamma$  é o alfabeto de fita, onde  $\sqcup \in \Gamma$  e  $\Sigma \subset \Gamma$ ,
- 4.  $\delta$ :  $Q \times \Gamma \longrightarrow Q \times \Gamma \times \{E, D\}$  é a função de transição,
- 5.  $q_0 \in Q$  é o estado inicial,
- 6.  $q_{\text{accita}} \in Q$  é o estado de aceitação, e
- 7.  $q_{\text{rejeita}} \in Q$  é o estado de rejeição, onde  $q_{\text{rejeita}} \neq q_{\text{accita}}$ .

Mais precisamente:

 $\delta: Q' \times \Gamma \longrightarrow Q \times \Gamma \times \{E, D\}$ , onde Q' é Q sem q<sub>aceita</sub> e q<sub>rejeita</sub>

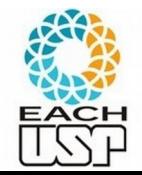

Máquina pára IMEDIATAMENTE

### Máquinas de Turing – Definição formal

Nesta definição ela é determinística ou não determinística?

Uma *máquina de Turing* é uma 7-upla,  $(Q, \Sigma, \Gamma, \delta, q_0, q_{\text{accita}}, q_{\text{rejeita}})$ , onde  $Q$ ,  $\Sigma$ ,  $\Gamma$  são todos conjuntos finitos e

- 1.  $Q$  é o conjunto de estados,
- 2.  $\Sigma$  é o alfabeto de entrada sem o *símbolo em branco*  $\cup$ ,
- **3.**  $\Gamma$  é o alfabeto de fita, onde  $\sqcup \in \Gamma$  e  $\Sigma \subset \Gamma$ ,
- 4.  $\delta$ :  $Q \times \Gamma \rightarrow Q \times \Gamma \times \{E, D\}$  é a função de transição,
- 5.  $q_0 \in Q$  é o estado inicial,
- 6.  $q_{\text{accit}} \in Q$  é o estado de aceitação, e
- 7.  $q_{\text{rejeita}} \in Q$  é o estado de rejeição, onde  $q_{\text{rejeita}} \neq q_{\text{accita}}$ .

 $\delta: Q' \times \Gamma \longrightarrow Q \times \Gamma \times \{E, D\}$ , onde Q' é Q sem q<sub>aceita</sub> e q<sub>rejeita</sub>

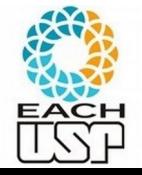

### Máquinas de Turing – Definição formal

Nesta definição ela é determinística ou não determinística? **DETERMINÍSTICA!!!**

Uma *máquina de Turing* é uma 7-upla,  $(Q, \Sigma, \Gamma, \delta, q_0, q_{\text{accita}}, q_{\text{rejeita}})$ , onde  $Q$ ,  $\Sigma$ ,  $\Gamma$  são todos conjuntos finitos e

- 1.  $Q$  é o conjunto de estados,
- 2.  $\Sigma$  é o alfabeto de entrada sem o símbolo em branco u,
- **3.**  $\Gamma$  é o alfabeto de fita, onde  $\sqcup \in \Gamma$  e  $\Sigma \subset \Gamma$ ,
- 4.  $\delta$ :  $Q \times \Gamma \rightarrow Q \times \Gamma \times \{E, D\}$  é a função de transição,
- 5.  $q_0 \in Q$  é o estado inicial,
- 6.  $q_{\text{accit}} \in Q$  é o estado de aceitação, e
- 7.  $q_{\text{rejeita}} \in Q$  é o estado de rejeição, onde  $q_{\text{rejeita}} \neq q_{\text{accita}}$ .

 $\delta: Q' \times \Gamma \longrightarrow Q \times \Gamma \times \{E, D\}$ , onde Q' é Q sem q<sub>aceita</sub> e q<sub>rejeita</sub>

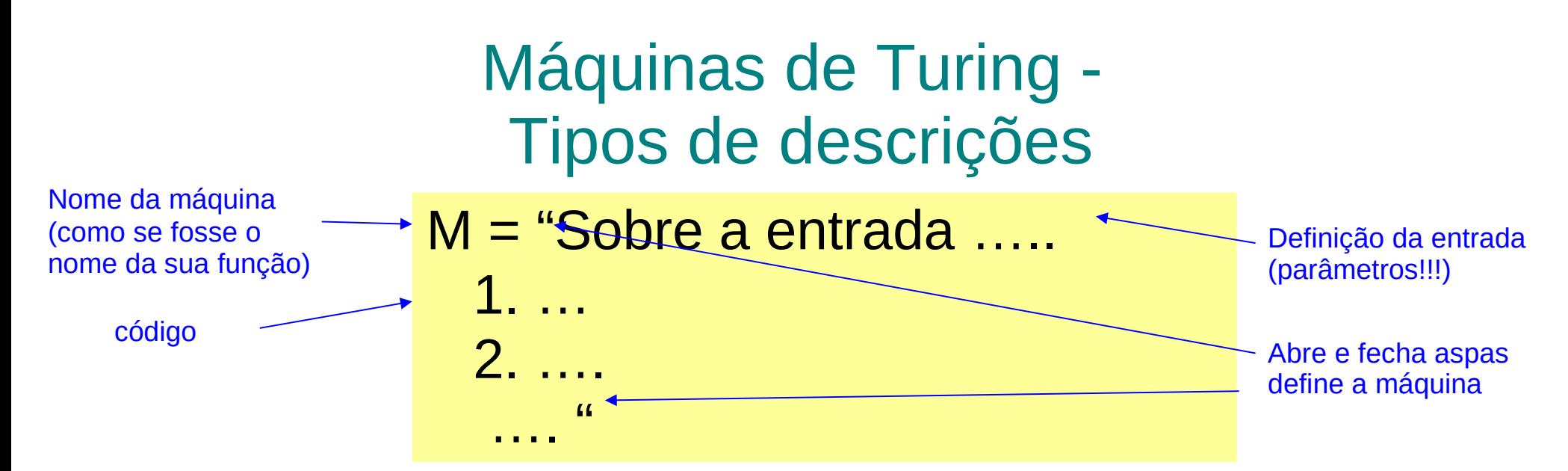

2-) Descrição de implementação (descrição em língua natural da manipulação da máquina) São como funções booleanas:

3-) Descrição de alto-nível (algoritmo)

bool M(...){

}

…

que dentro do código precisam retornar *true* ou *false* dependendo da entrada Isto é: *aceitar* ou *rejeitar* a entrada

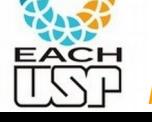

Máquinas de Turing - Exemplo B=  $\{ w \# w \}$  w pertence a  $\{0,1\}^* \}$ 

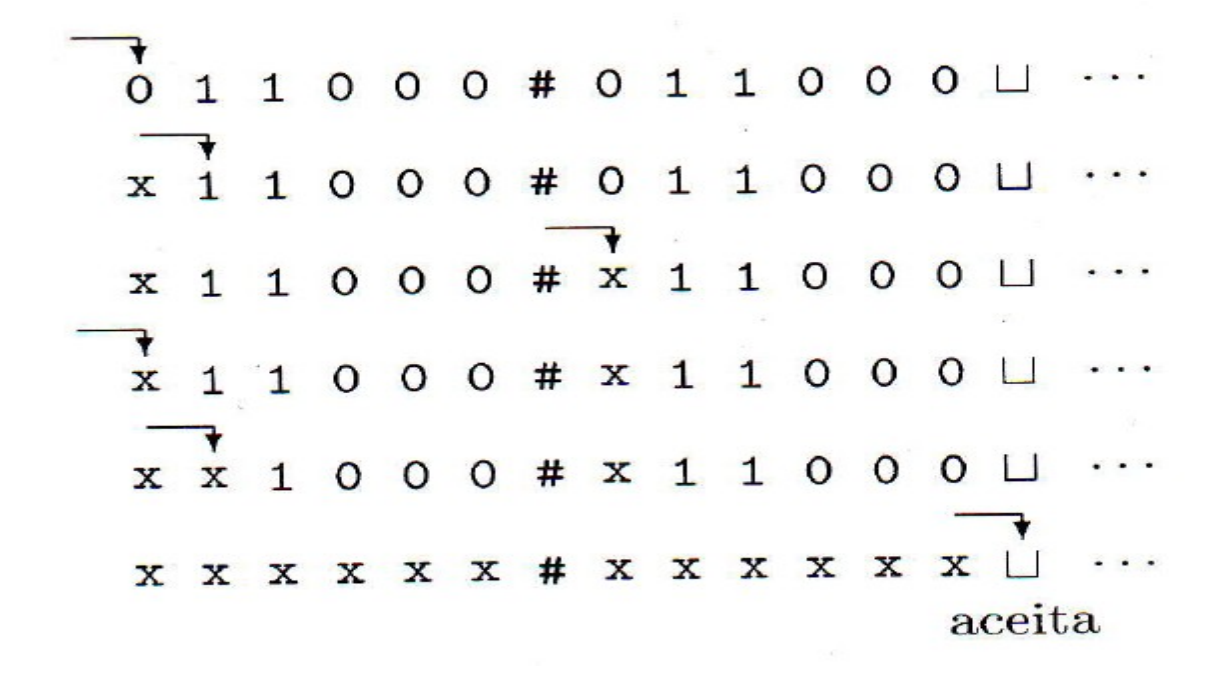

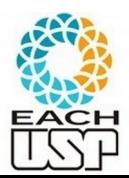

Notação:  $A \rightarrow B$ :

A: lista de possíveis símbolos na posição atual da fita B: símbolo a ser escrito na posição atual da fita (opcional), {E,D}

# **Descrição** formal

Cada laço tenta casar um símbolo do lado esquerdo do # com um símbolo do lado direito, até que todas as correspondências sejam encontradas

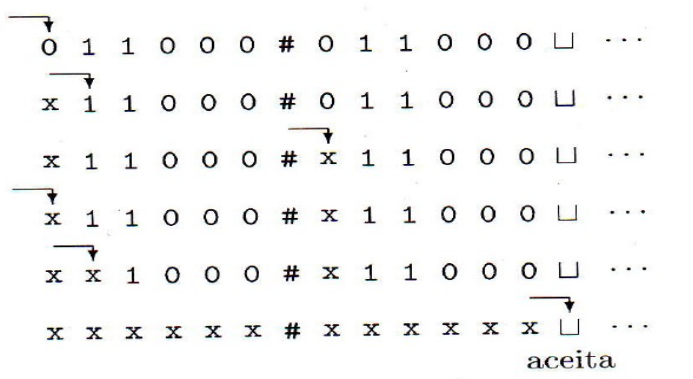

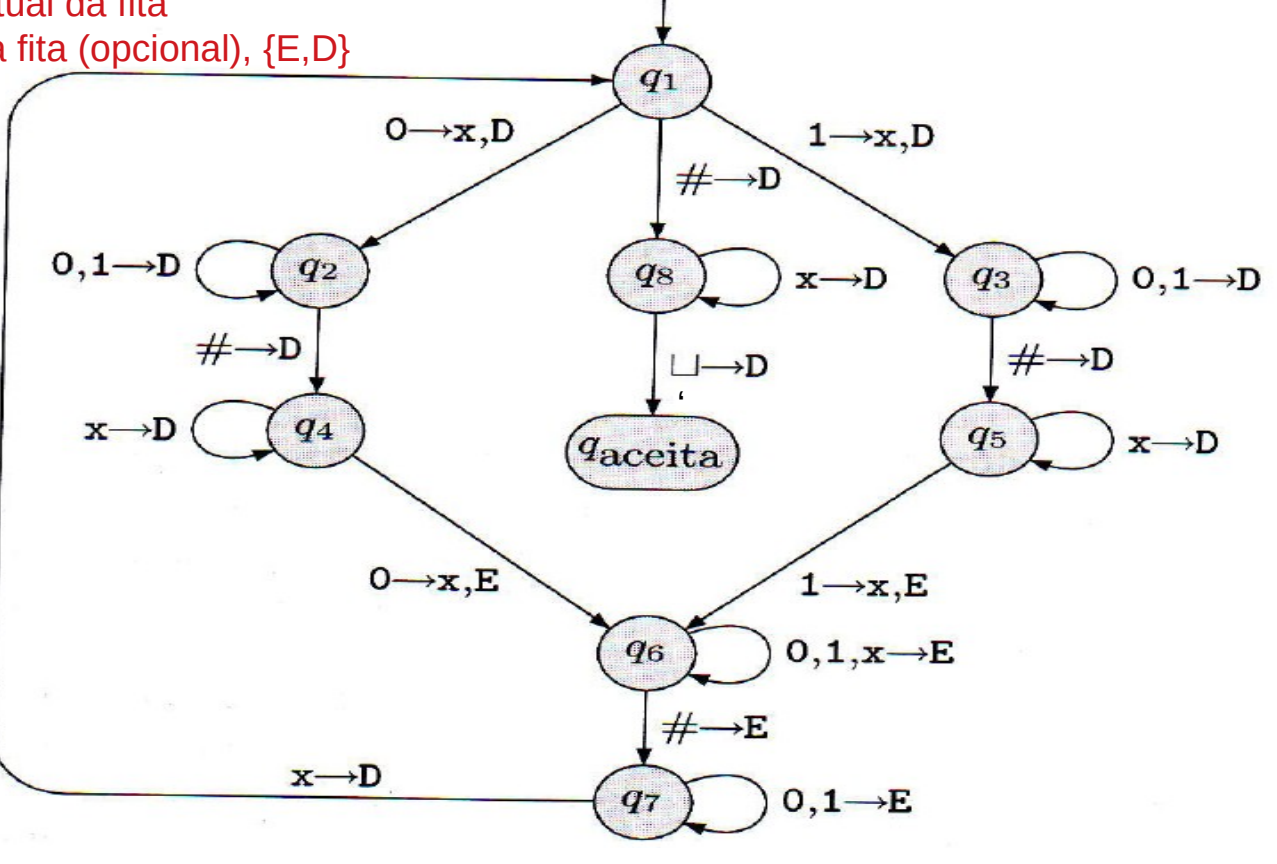

9 *Profa. Ariane Machado Lima* Transições implícitas para q<sub>reieita</sub> (indo para a direita, por convenção) quando aparece um símbolo não definido na transição.

Máquinas de Turing – Exemplo (descrição de implementação)

- B=  $\{ w \# w \}$  w pertence a  $\{0,1\}^* \}$
- $M_1$  = "Sobre a cadeia de entrada w:
	- 1. Faça um zigue-zague ao longo da fita checando posições correspondentes de ambos os lados do símbolo # para verificar se elas contêm o mesmo símbolo. Se elas não contêm, ou se nenhum # for encontrado, rejeite. Marque os símbolos à medida que eles são verificados para manter registro de quais símbolos têm correspondência.
	- 2. Quando todos os símbolos à esquerda do # tiverem sido marcados, verifique a existência de algum símbolo remanescente à direita do #. Se resta algum símbolo, rejeite; caso contrário, aceite."

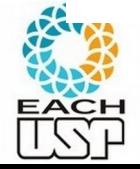

Máquinas de Turing – Exemplo (descrição de alto-nível)

B=  $\{ w \# w \}$  w pertence a  $\{0,1\}^* \}$ 

- M1 = "Sobre a cadeia de entrada w:
	- 1. Verifique se todo o lado esquerdo de "#" é exatamente igual ao lado direito.
	- 2. Se forem iguais *aceite*, senão *rejeite*."

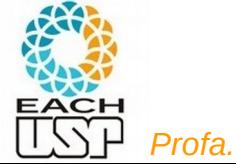

### Máquinas de Turing

A coleção de cadeias que M aceita é a linguagem de M, ou a linguagem reconhecida por  $M$ , denotada  $L(M)$ .

#### DEFINIÇÃO 3.5

Chame uma linguagem de Turing-reconbecível, se alguma máquina de Turing a reconhece.<sup>1</sup>

### 1 - Ou linguagem **recursivamente enumerável** ou linguagem **irrestrita**

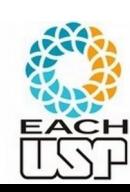

12 *Profa. Ariane Machado Lima* A máquina de Turing pode NÃO PARAR para algumas cadeias (neste caso a cadeia não pertence à linguagem reconhecida pela máquina)

### Máquinas de Turing (MT) Decisoras

Uma MT é decisora se ela nunca entra em loop (isto é, sempre pára em um estado de aceitação ou de rejeição).

Dizemos que um decisor que reconhece uma linguagem decide essa linguagem.

#### DEFINIÇÃO 3.6

Chame uma linguagem de Turing-decidível ou simplesmente decidível se alguma máquina de Turing a decide.<sup>2</sup>

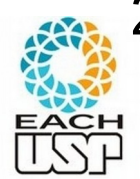

#### 2 - Ou linguagem **recursiva**

# Aula de hoje

- Mais um exemplo de MT
- MT de fita limitada (Linguagens sensíveis ao contexto)
- Variantes de Máquinas de Turing

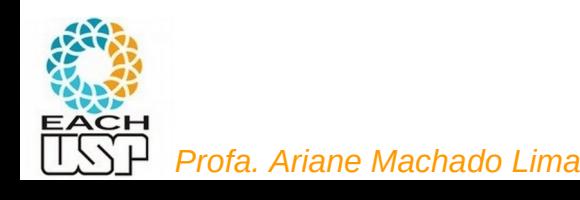

### Máquinas de Turing - Exemplos

#### **FXEMPLO**  $3.7$

Aqui descrevemos uma máquina de Turing (MT)  $M_2$  que decide  $A = \{0^{2^n} | n \geq 1\}$ 0}, a linguagem consistindo em todas as cadeias de 0s cujo comprimento é uma potência de 2.

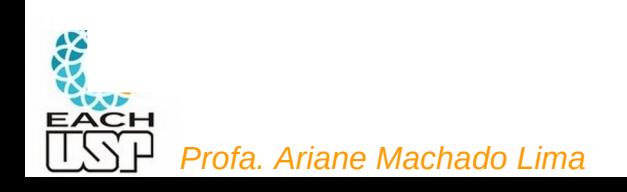

## Máquinas de Turing Decrição de alto-nível

#### **EXEMPLO** 3.7

Aqui descrevemos uma máquina de Turing (MT)  $M_2$  que decide  $A = \{0^{2^n} | n \ge 1\}$ 0}, a linguagem consistindo em todas as cadeias de 0s cujo comprimento é uma potência de 2.

- M2 = "Sobre a cadeia de entrada w,
	- 1. Conte o número de zeros.
	- 2. Se o número de zeros for uma potência de 2, *aceite*. Caso contrário, *rejeite*."

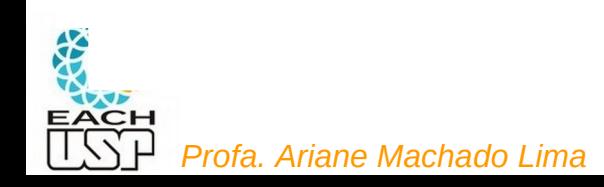

# Máquinas de Turing Descrição em nível de implementação

.................................... **EXEMPLO** 3.7

Aqui descrevemos uma máquina de Turing (MT)  $M_2$  que decide  $A = \{0^{2^n} | n \geq 1\}$ 0}, a linguagem consistindo em todas as cadeias de 0s cujo comprimento é uma potência de 2.

Ideia: Uma potência de 2, sempre que eu divido por 2, terei outra potência de dois que é um número par ou o número 1

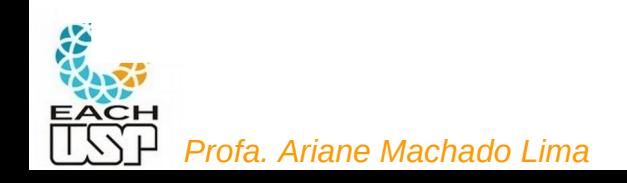

# Máquinas de Turing Descrição em nível de implementação

**EXEMPLO** ............................... 3.7

Aqui descrevemos uma máquina de Turing (MT)  $M_2$  que decide  $A = \{0^{2^n} | n \ge 1\}$ 0}, a linguagem consistindo em todas as cadeias de 0s cujo comprimento é uma potência de 2.

 $M_2$  = "Sobre a cadeia de entrada w:

- 1. Faça uma varredura da esquerda para a direita na fita, marcando um 0 não, e outro, sim.
- 2. Se no estágio 1, a fita continha um único 0, aceite.
- 3. Se no estágio 1, a fita continha mais que um único 0 e o número de Os era ímpar, rejeite.
- 4. Retorne a cabeça para a extremidade esquerda da fita.
- 5. Vá para o estágio 1."

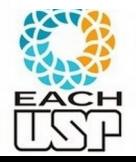

Máquinas de Turing Descrição formal

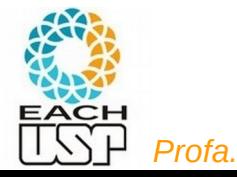

Agora, damos a descrição formal de  $M_2 = (Q, \Sigma, \Gamma, \delta, q_1, q_{\text{accita}}, q_{\text{rejeita}})$ :

- $Q = \{q_1, q_2, q_3, q_4, q_5, q_{\text{accita}}, q_{\text{rejeita}}\},\$
- $\bullet \Sigma = \{0\}$  e
- $\bullet \Gamma = \{0, x, \sqcup\}.$
- · Descrevemos  $\delta$  com um diagrama de estados (veja a Figura 3.8).
- · Os estados inicial, de aceitação e de rejeição são  $q_1$ ,  $q_{\text{accita}}$  e  $q_{\text{rejeita}}$ .

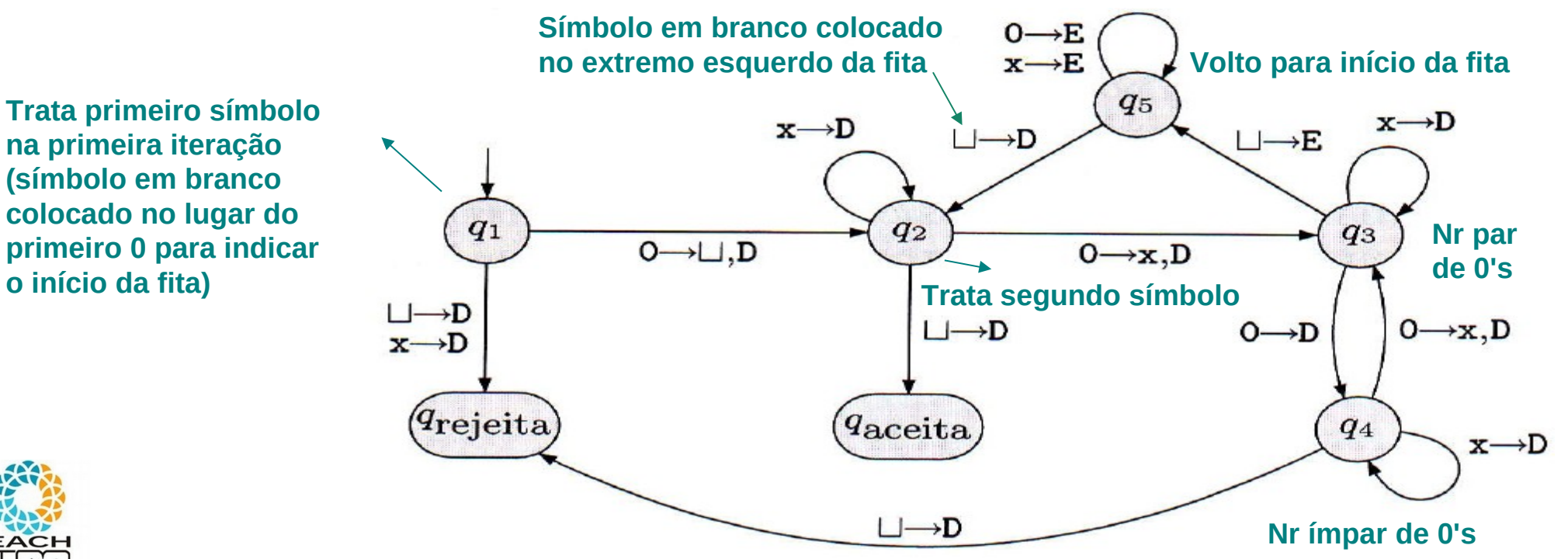

*Profa. Ariane Machado Lima*

 $q_1$ 0000  $uq_2000$  $\sqcup$ x $q_3$ 00  $\bigcup$ x $0q_40$  $UX0Xq_3U$  $UX0q_5XU$  $UXq_5QXU$ 

 $uq_5 \times 0 \times u$  $q_5 \cup x0x \cup$  $uq_2x0xu$  $UXq_2OXU$  $UXXq_3XU$  $UXXXQ_3 \cup$  $UXXq_5XU$ 

 $UXQ5XXU$  $Uq_5$ XXX $U$  $q_5 \cup$ **XXX** $\cup$  $\sqcup q_2$ XXX $\sqcup$  $UXq_2XXU$  $UXXq_2XU$  $UXXXQ2$  $\Box$ xxx $\Box q_{\text{accita}}$ 

### Exemplo para a cadeia 0000

**Trata primeiro símbolo na primeira iteração (símbolo em branco colocado no lugar do primeiro 0 para indicar o início da fita)**

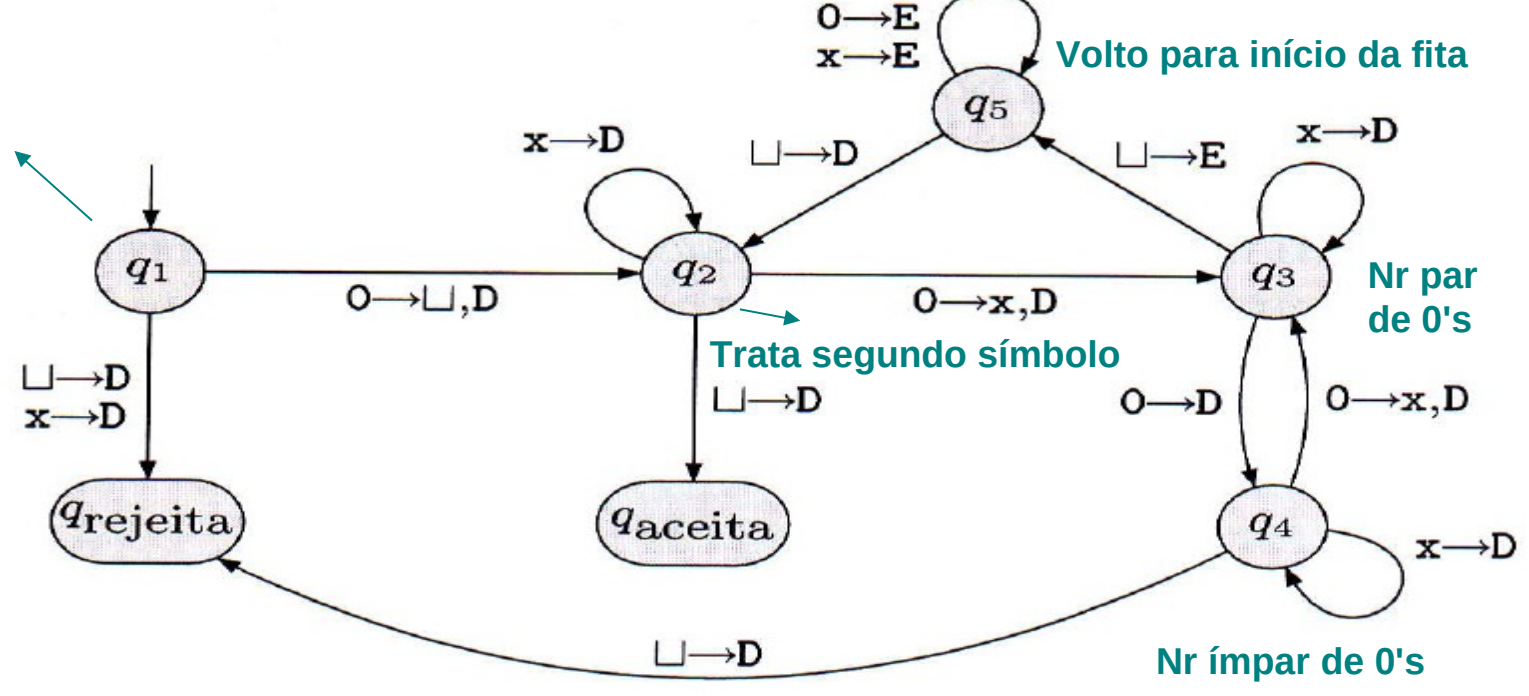

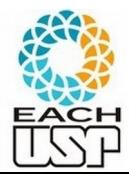

*Profa. Ariane Machado Lima*

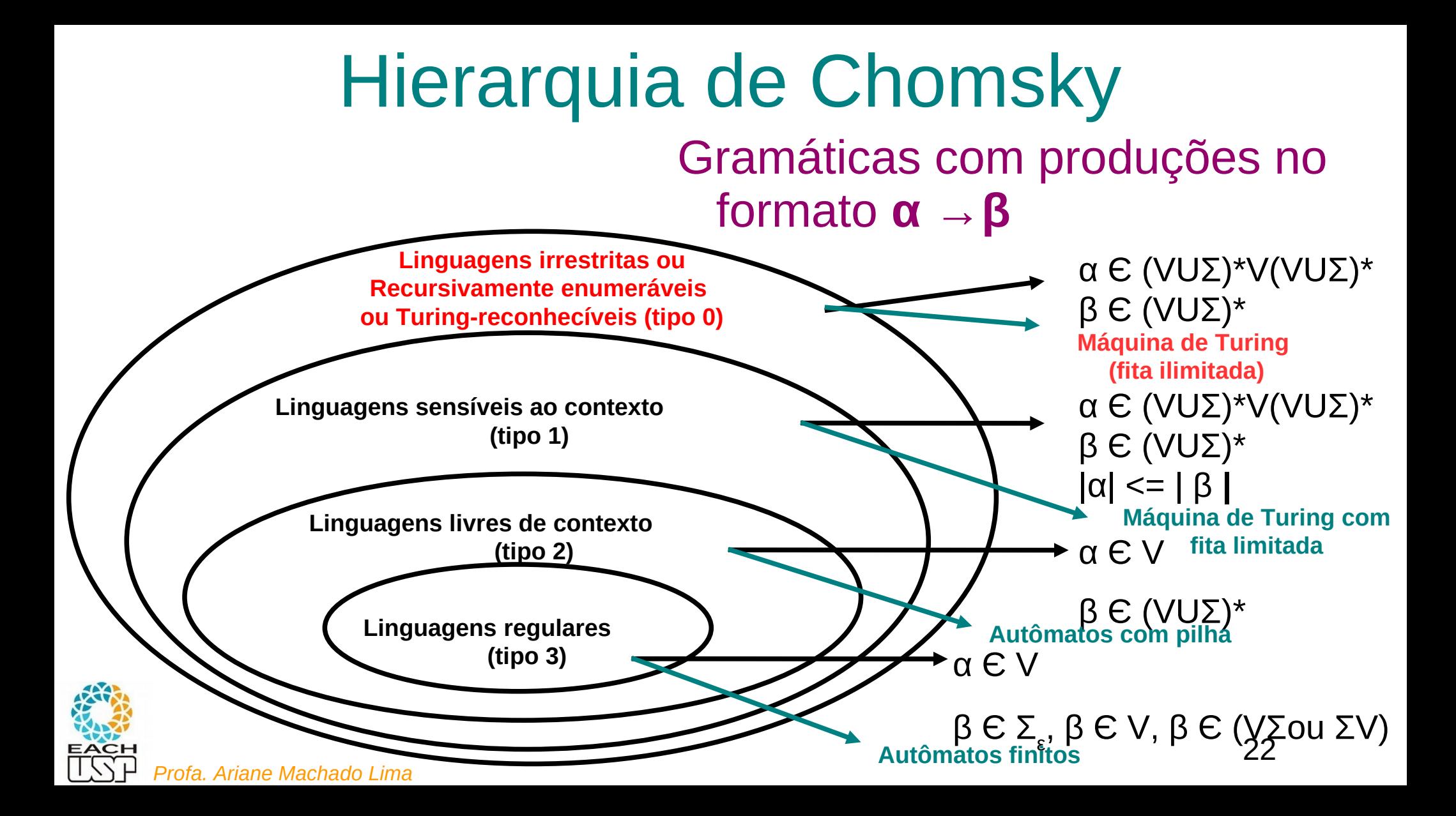

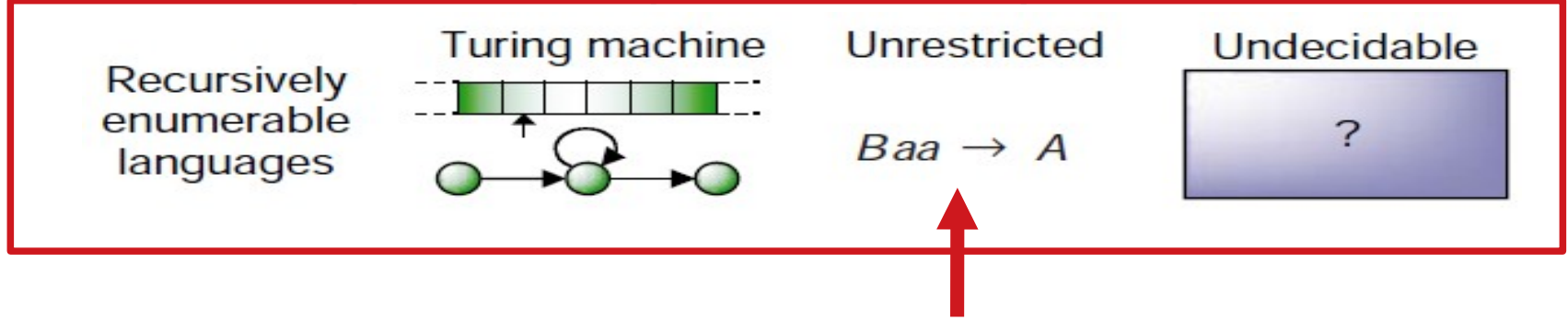

Máquinas de Turing são equivalentes a **gramáticas irrestritas**

Gramáticas irrestritas podem inclusive possuir o lado direito menor que o lado esquerdo

 $\rightarrow$  0 tamanho das formas sentenciais geradas pode diminuir durante o processo de geração de uma cadeia

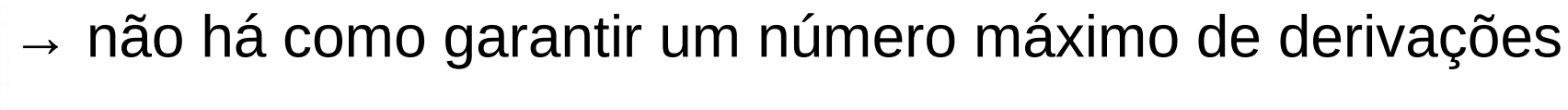

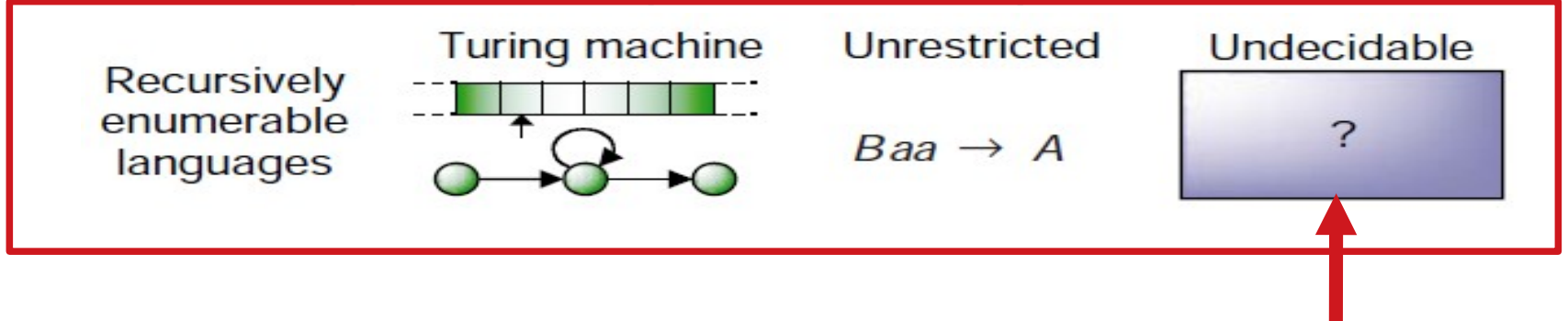

Falaremos mais disso em breve, mas tem a ver com o fato de que algumas MT podem entrar em loop, e não decidir a linguagem.

Logo, no caso geral, não podemos dizer que SEMPRE conseguimos DECIDIR uma uma linguagem recursivamente enumerável

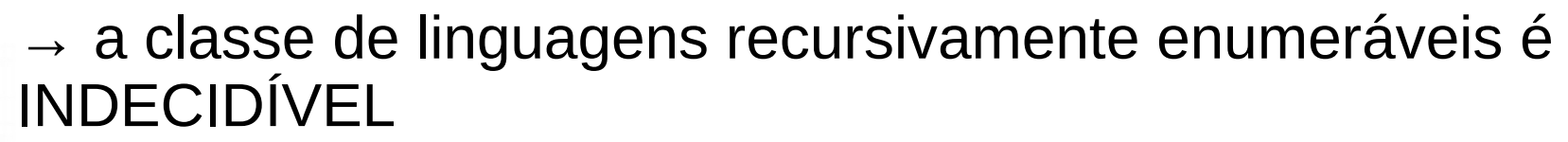

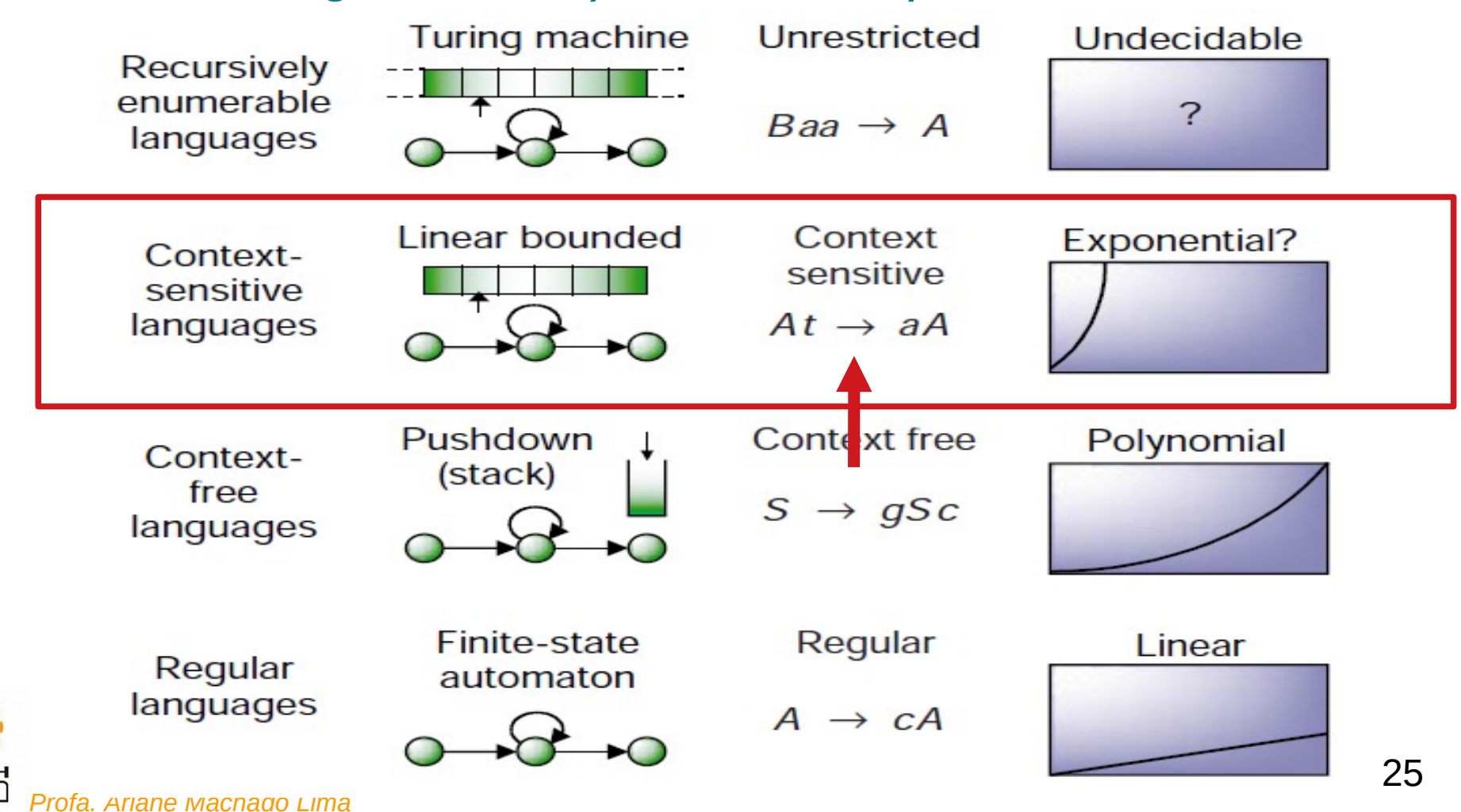

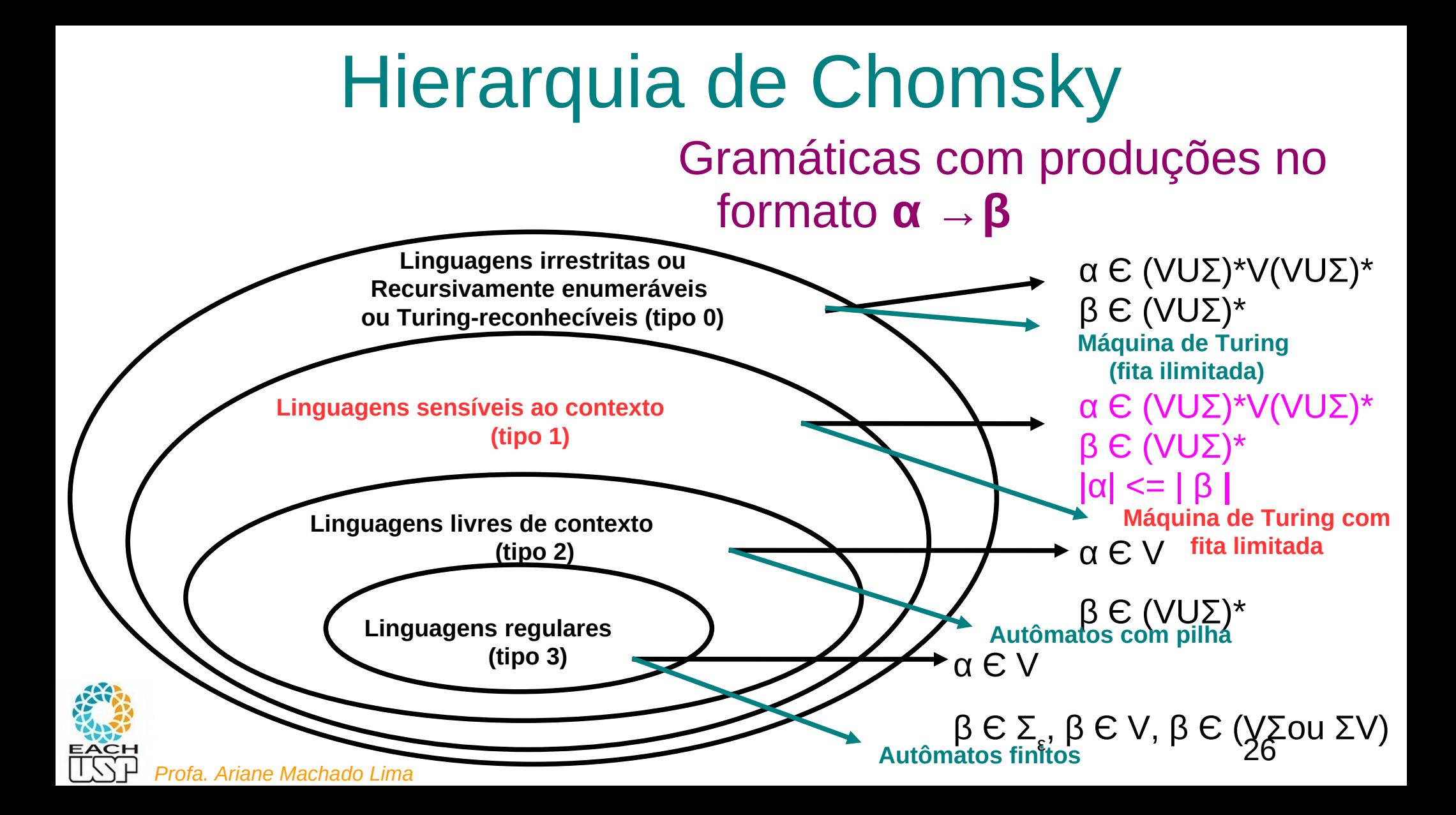

### Exemplo de problema sensível ao contexto: pseudonós em RNAs

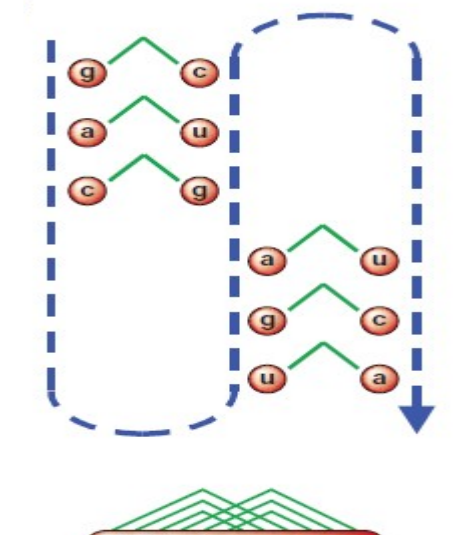

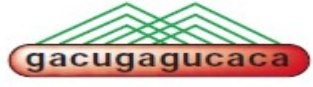

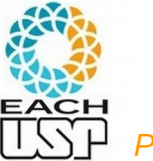

Do artigo *The language of genes*, de David B. Searls (disponibilizado no edisciplinas)

*Profa. Ariane Machado Lima*

Que linguagem essa gramática gera?

 $P = \{ S \rightarrow aSBC$  $S \rightarrow ABC$ ,  $CB \rightarrow BC$ ,  $aB \rightarrow ab$ ,  $bB \rightarrow bb$ ,  $bC \rightarrow bc$ ,

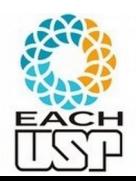

 $cC \rightarrow cc$ 

Que linguagem essa gramática gera?

 $P = \{ S \rightarrow aSBC$  $S \rightarrow ABC$ ,  $CB \rightarrow BC$ ,  $aB \rightarrow ab$ ,  $bB \rightarrow bb$ ,  $bc \rightarrow bc$ ,  $cC \rightarrow cc$  $L = \{a^n b^n c^n \mid n \ge 1\}$ 

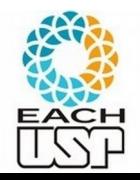

- Escreva uma gramática para a linguagem
- $L = \{ w \mid w \text{ possui a mesma} \}$ quantidade de a's, b'c e c's}

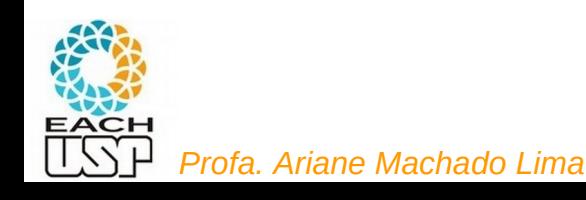

- Escreva uma gramática para a linguagem
- $L = \{ w \mid w \text{ possui a mesma} \}$ quantidade de a's, b'c e c's}

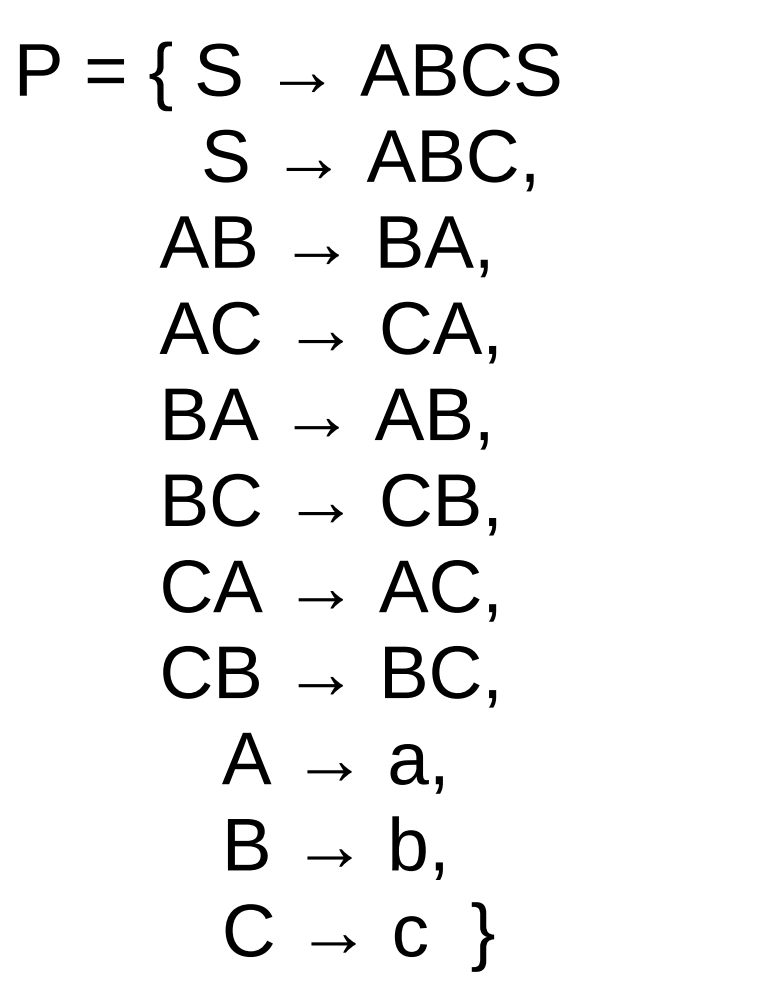

31

### Gramáticas e Linguagens sensíveis ao contexto

- Gramáticas sensíveis ao contexto (GSC) são monotônicas: o comprimento das formas sentenciais durante a derivação de uma sentença nunca sofre redução
- Rigorosamente, uma linguagem L é sensível ao contexto se e somente se:
	- $ε$  não pertence a L e L = L(G), e G é GSC, ou
	- ε pertence a L e L {ε} pode ser gerada por uma GSC

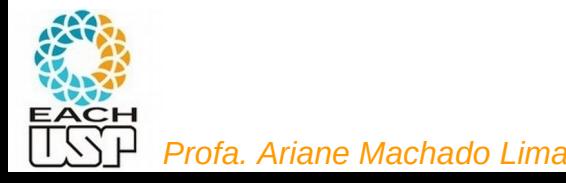

### Gramáticas e Linguagens sensíveis ao contexto

Se ε pertence a L, aceita-se colocar a regra  $S \rightarrow \varepsilon$  se S for o símbolo inicial e S não aparecer do lado direito de nenhuma regra

 Uma linguagem é estritamente sensível ao contexto se ela não for livre de contexto

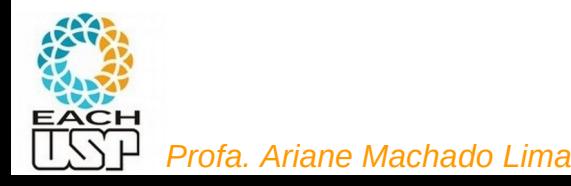

### Linguagens sensíveis ao contexto

- **Teorema**: as Gramáticas Sensíveis ao Contexto e as **Máquinas de Turing com Fita Limitada** representam exatamente a mesma classe de linguagens – as linguagens sensíveis ao contexto
	- Demonstração:

```
RAMOS, M. V. M.; NETO, J. J.; VEGA, I. S. Linguagens Formais. Ed. 
Bookman, 2009 (seção 5.5)
```
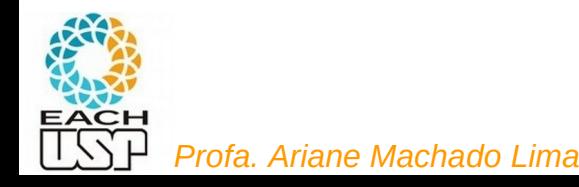

# Máquinas de Turing com fita limitada

Definição semelhante à da Máquina de Turing

Diferença:

Tamanho fita de trabalho = tamanho da entrada + 2

Fita inicia e termina com símbolos delimitadores (por exemplo ("<" e ">") não pertencentes ao alfabeto da linguagem

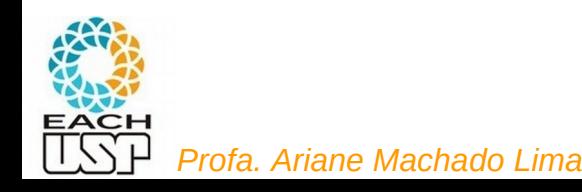

### Adapte a Máquina de Turing que reconhece a linguagem B =  $\{w\# w \mid w \text{ pertence a } \{0,1\}^* \}.$

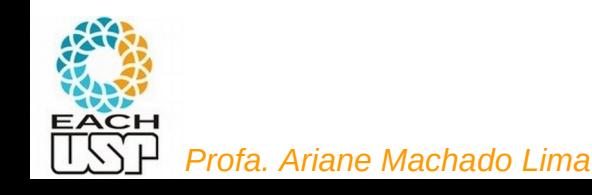

### Máquina de Turing com fita ilimitada (o que teria que adaptar neste ex?)

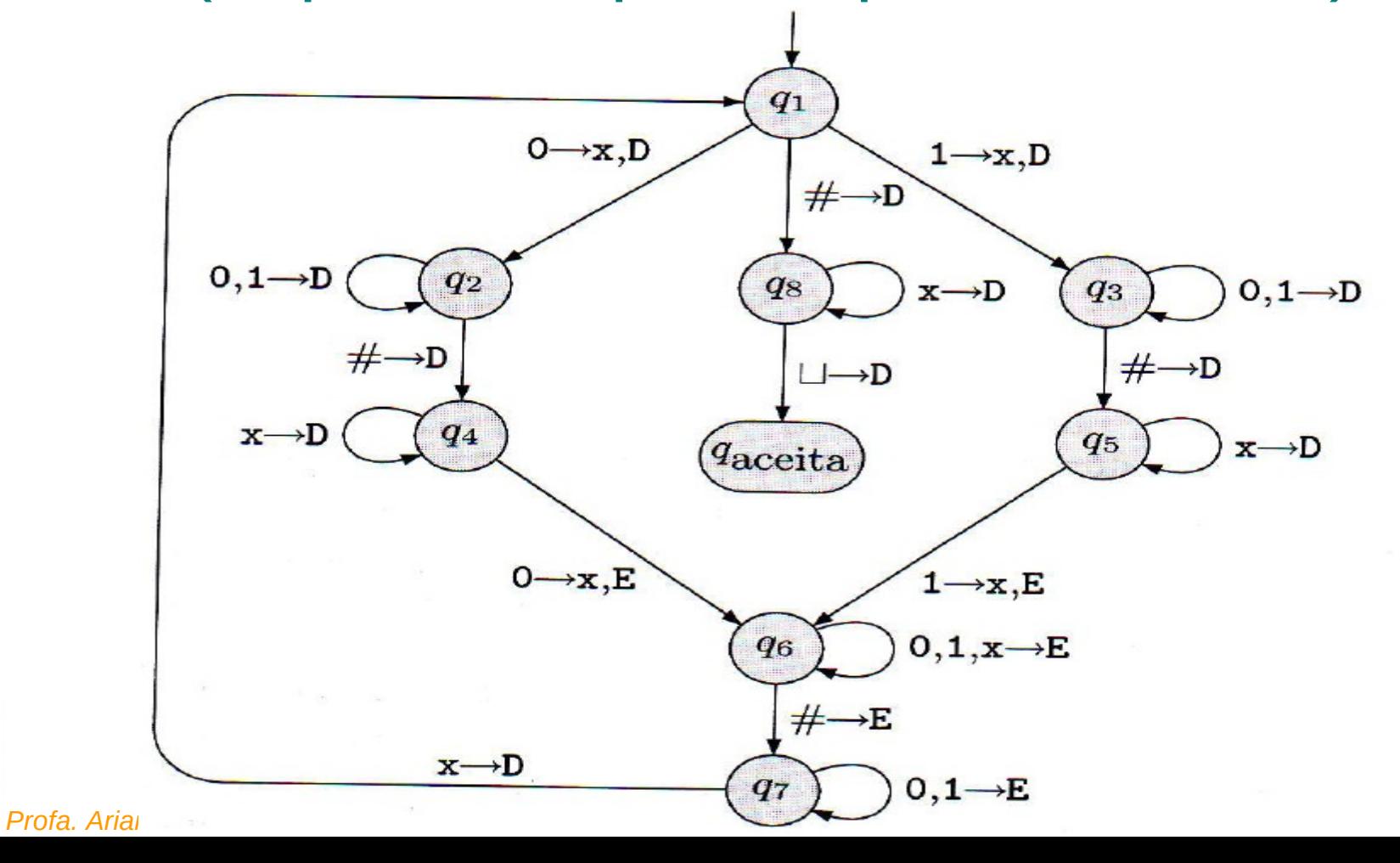

37

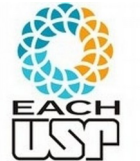

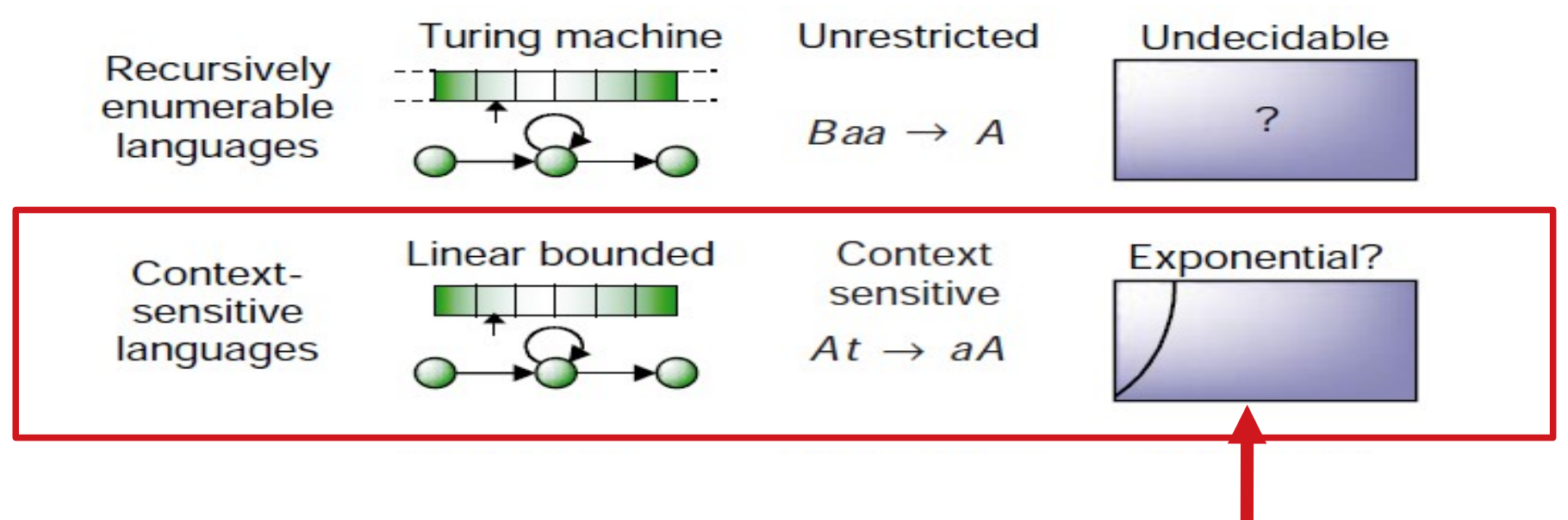

Até o momento só se conhece algoritmos de reconhecimento (análise sintática) de gramáticas sensíveis ao contexto de tempo exponencial (no caso geral), mas não se provou que um algoritmo polinomial não seja possível…

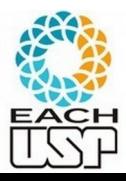

*Profa. Ariane Machado Lima* Veremos no final do curso que este é um caso de problema NP-completo.

### Exercícios

- Já podem fazer os exercícios 3.1 a 3.3, 3.5 e 3.8
- Pode ainda parecer estranho, mas vocês também já têm conhecimento suficiente para fazer os problemas 3.15 e 3.16. Dica: use a descrição de alto-nível de MTs.

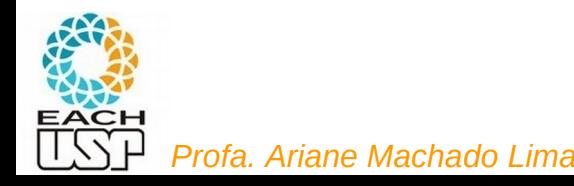

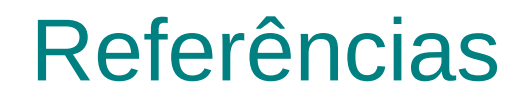

### RAMOS, M. V. M.; NETO, J. J.; VEJA, I. S. **Linguagens Formais: Teoria, Modelagem e Implementação**. Ed. Bookman, 2009. Cap 5.

### SIPSER, M. Introdução à Teoria da Computação. Ed. Thomson. Cap 3.1

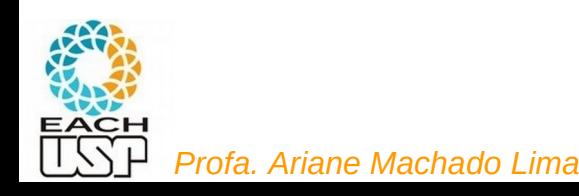